## ISTRUZIONE OPERATIVA PER MODALITA' DI PARTECIPAZIONE ALL'ATTIVITA' FORMATIVA OBBLIGATORIA E/O FACOLTATIVA IN QUALITA' DI DISCENTE

Il dipendente ASFO che partecipa alle attività formative interne ed esterne è tenuto al rispetto delle indicazioni della presente Istruzione operativa e come sotto dettagliata:

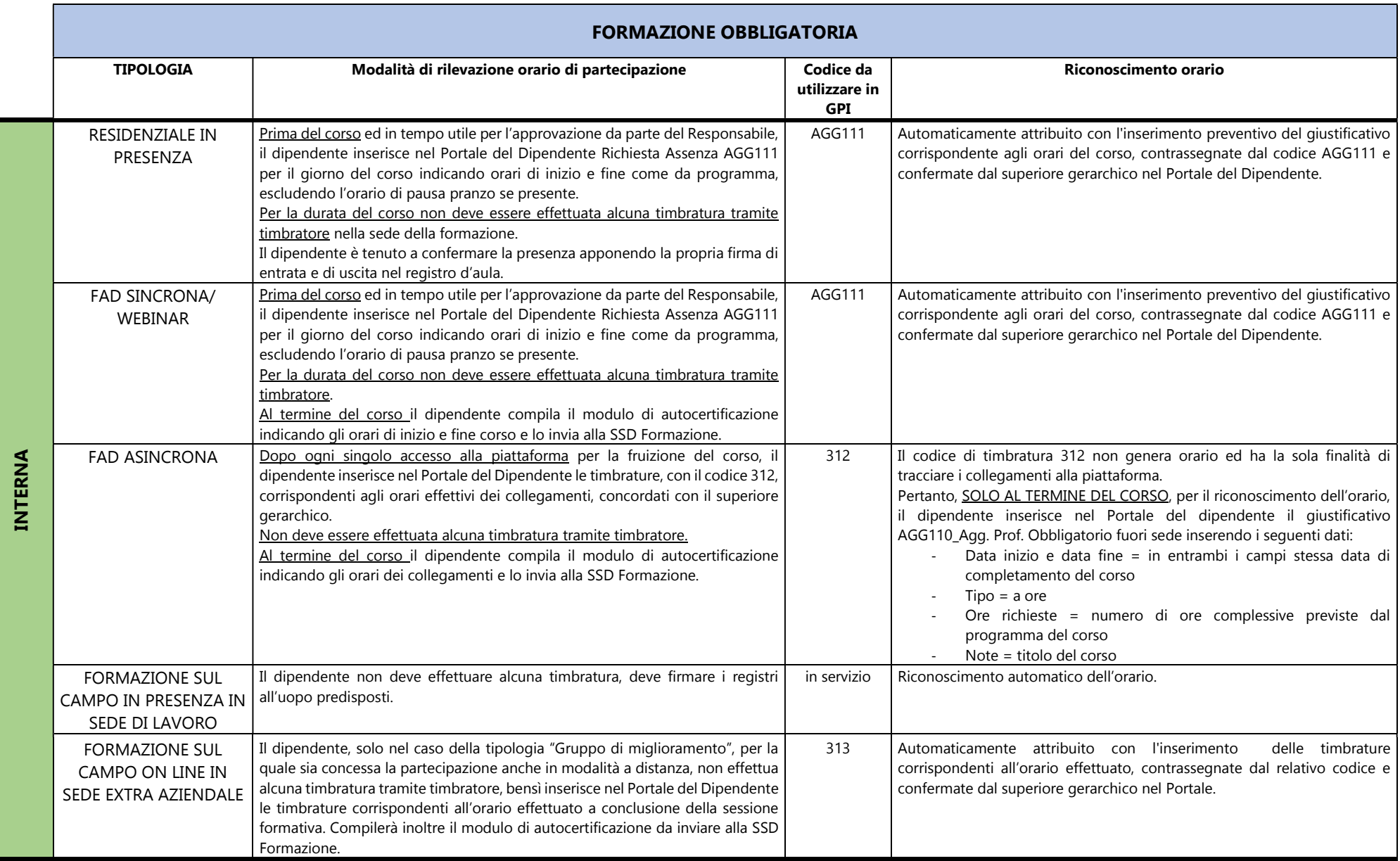

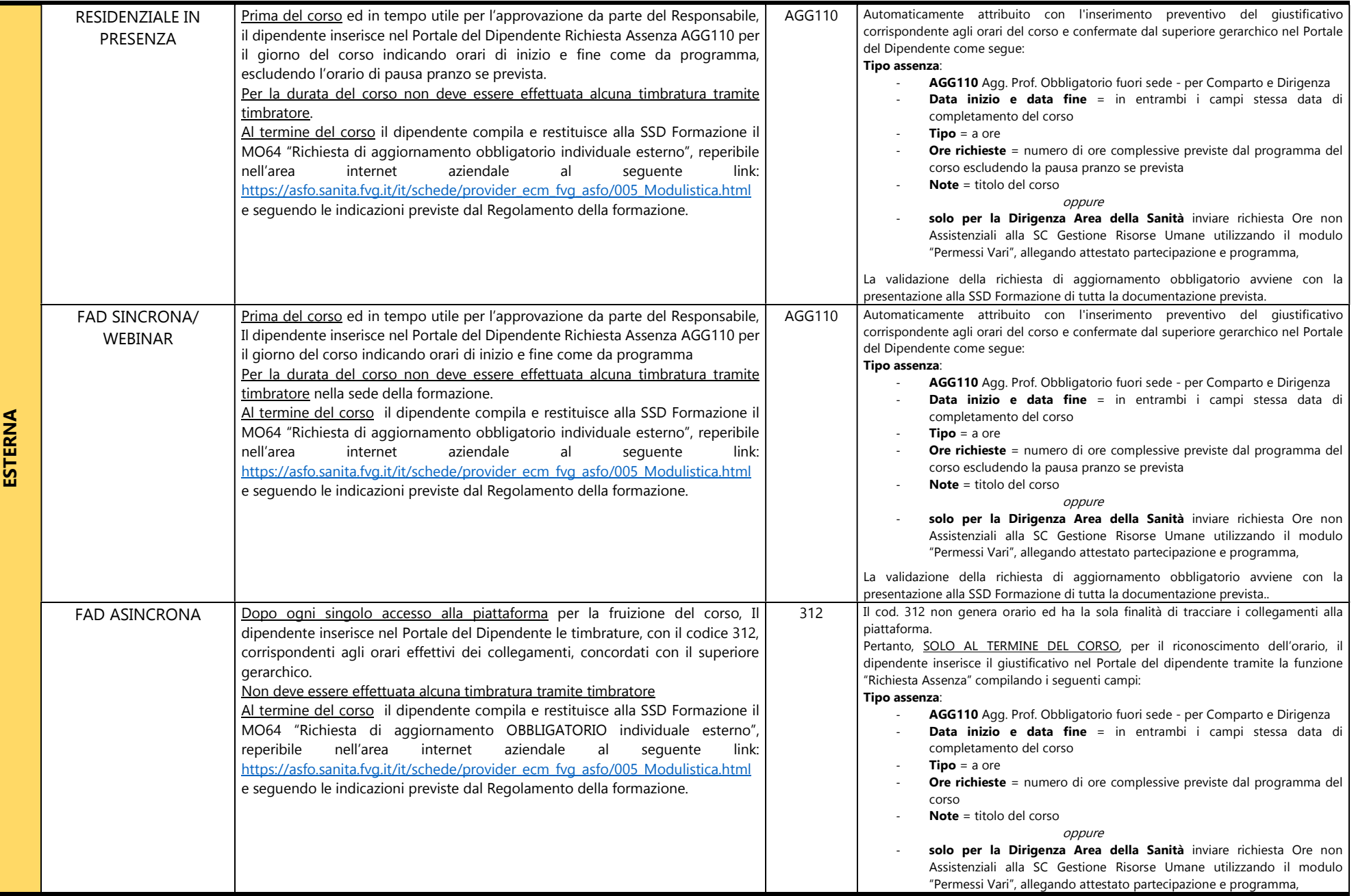

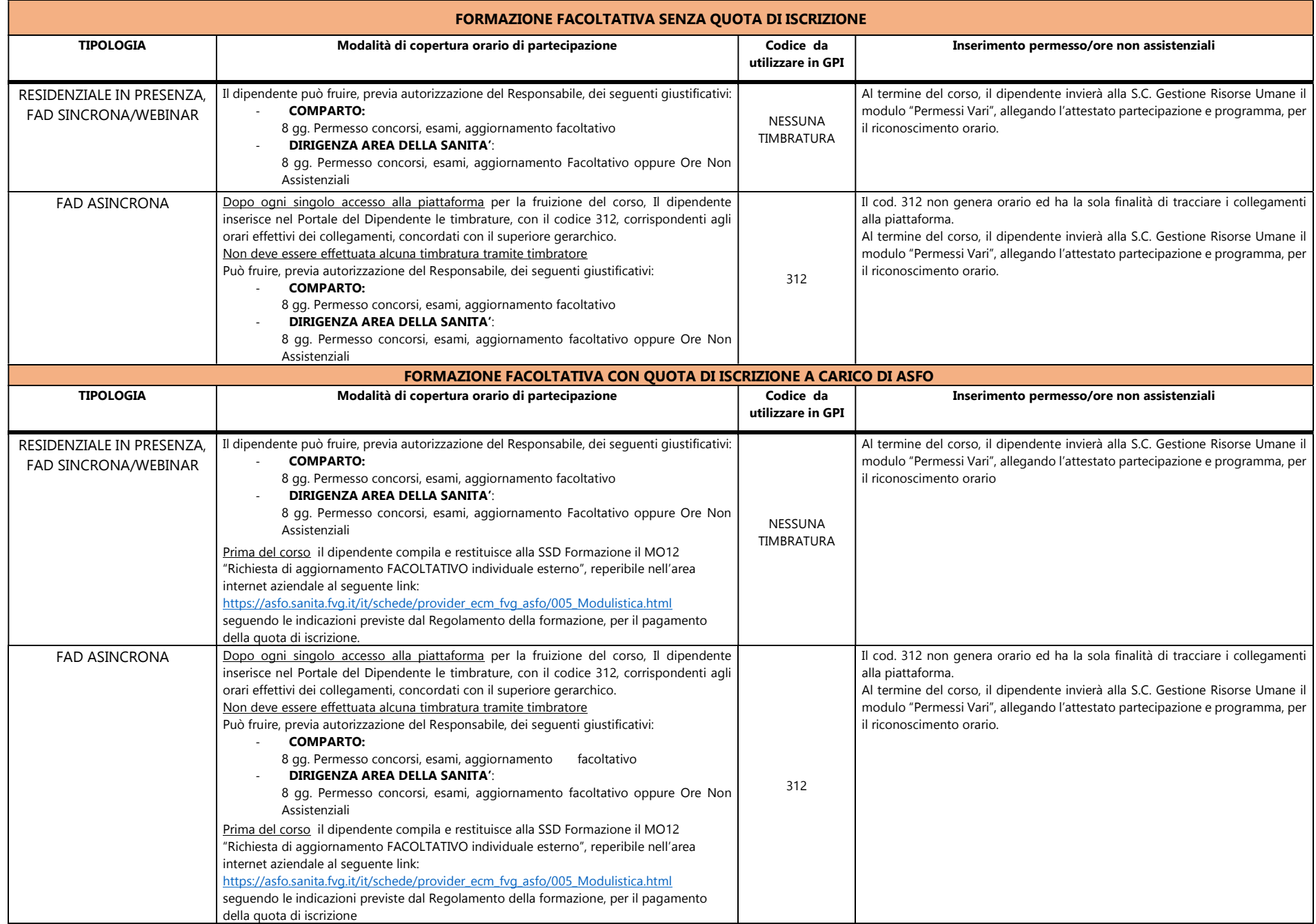

## ULTERIORI INFORMAZIONI IMPORTANTI:

- nel caso in cui il partecipante fosse impossibilitato a frequentare le attività formative per le quali ha già inserito nel Portale del dipendente il relativo giustificativo, deve tempestivamente avvisare il proprio superiore gerarchico e annullare le relative richieste.
- · nel caso in cui durante l'attività formativa si dovessero verificare particolari variazioni di orario di inizio o fine, imputabili all'organizzazione, ai docenti e/o ai partecipanti, sarà cura della SSD Formazione dare indicazioni ai partecipanti e/o ai Responsabili/Coordinatori in merito alla correzione dell'orario già inserito.